**======================================================================** 

# **>> Anexo "B" - Das Funcionalidades Mínimas <<**

Funcionalidades para o sistema de Contabilidade Pública, Orçamento, Empenhos e LRF

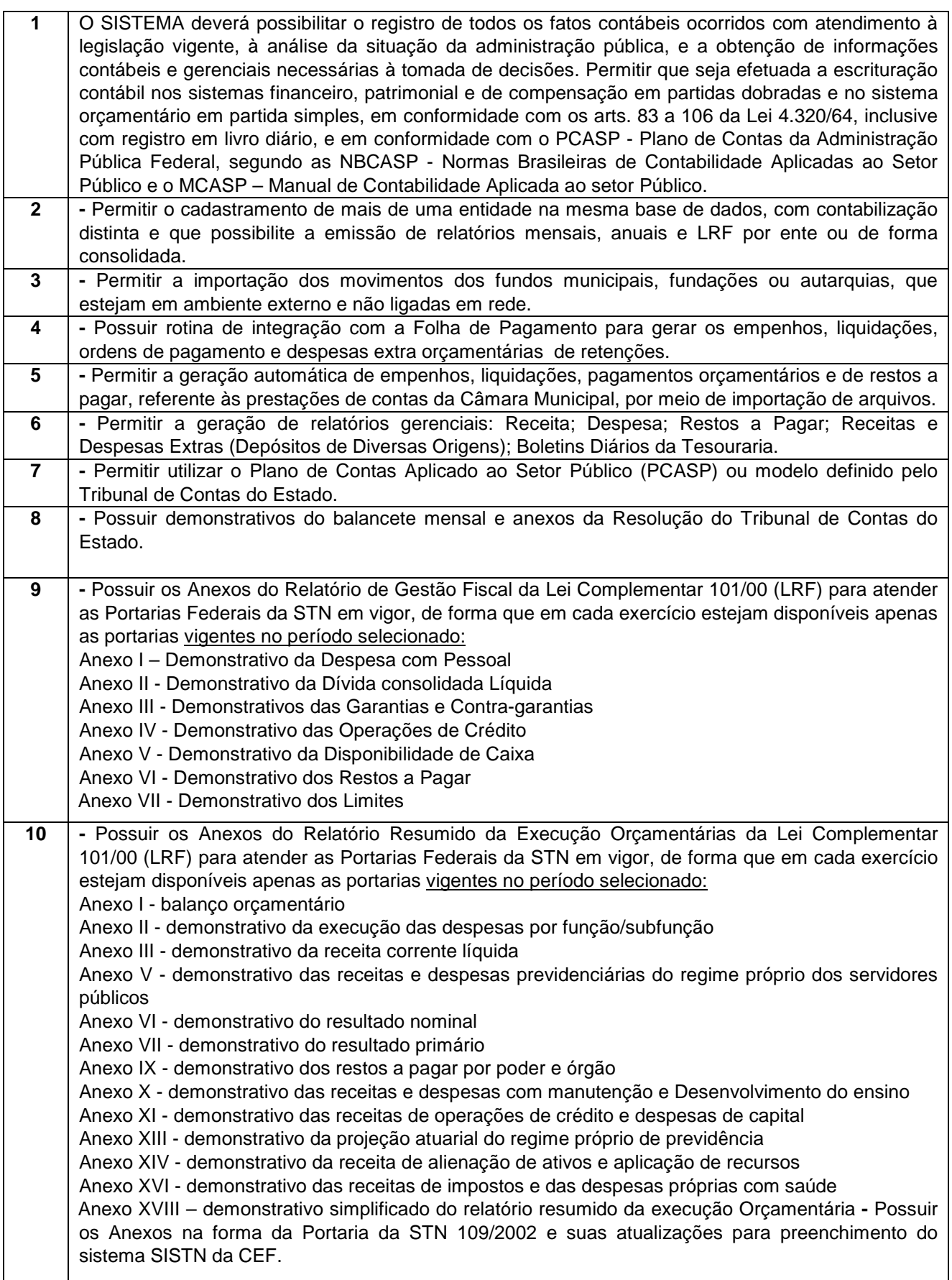

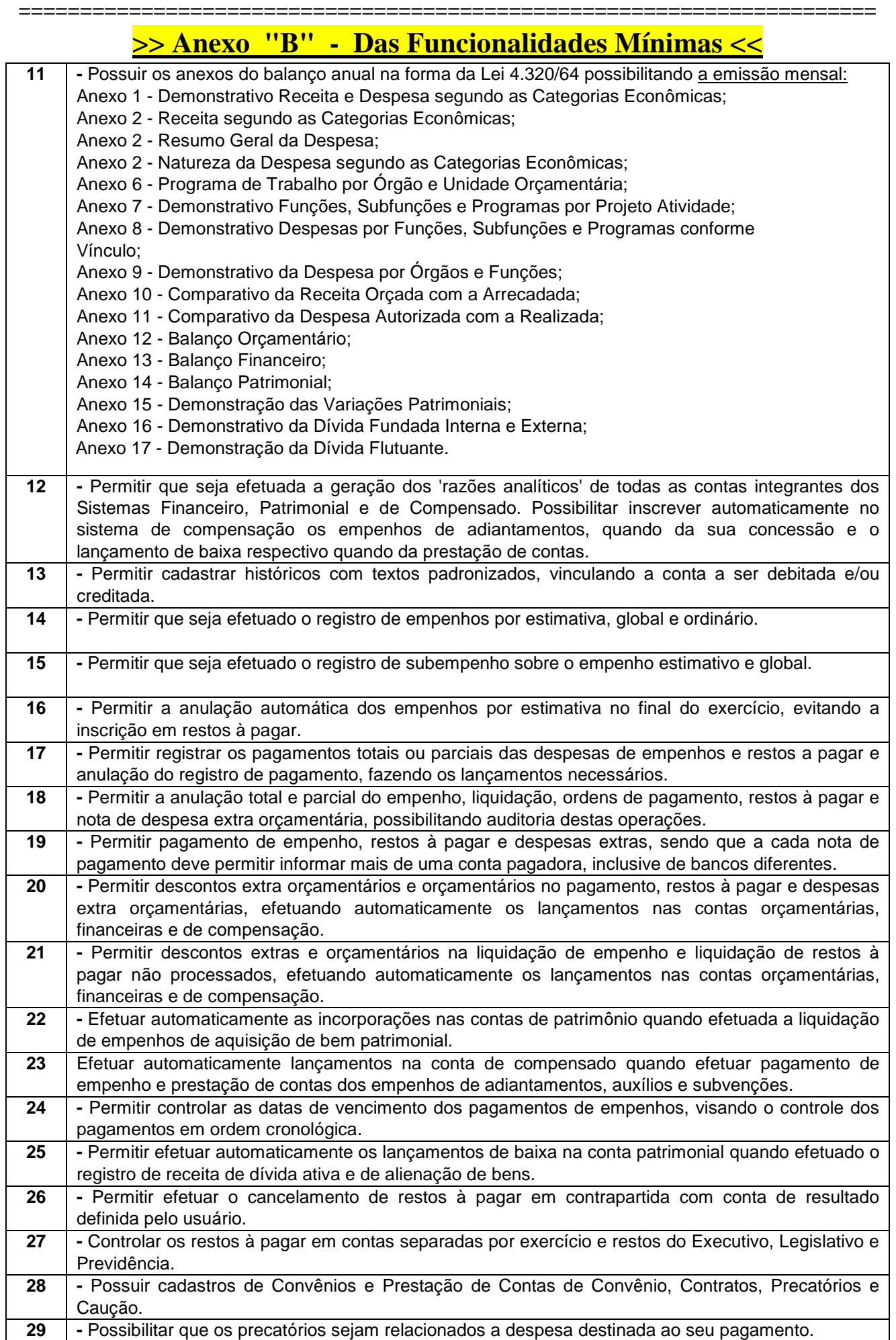

**======================================================================** 

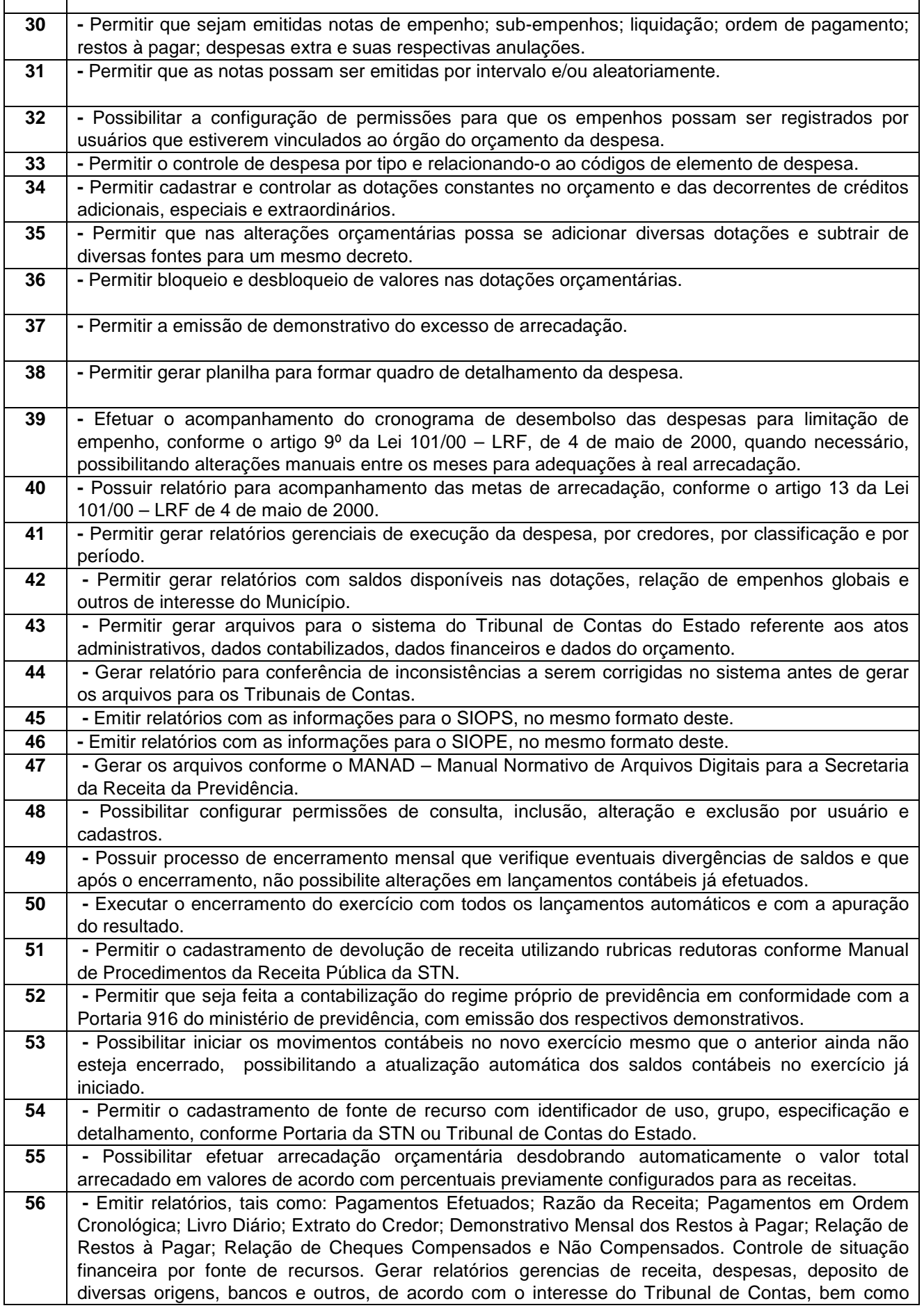

**======================================================================** 

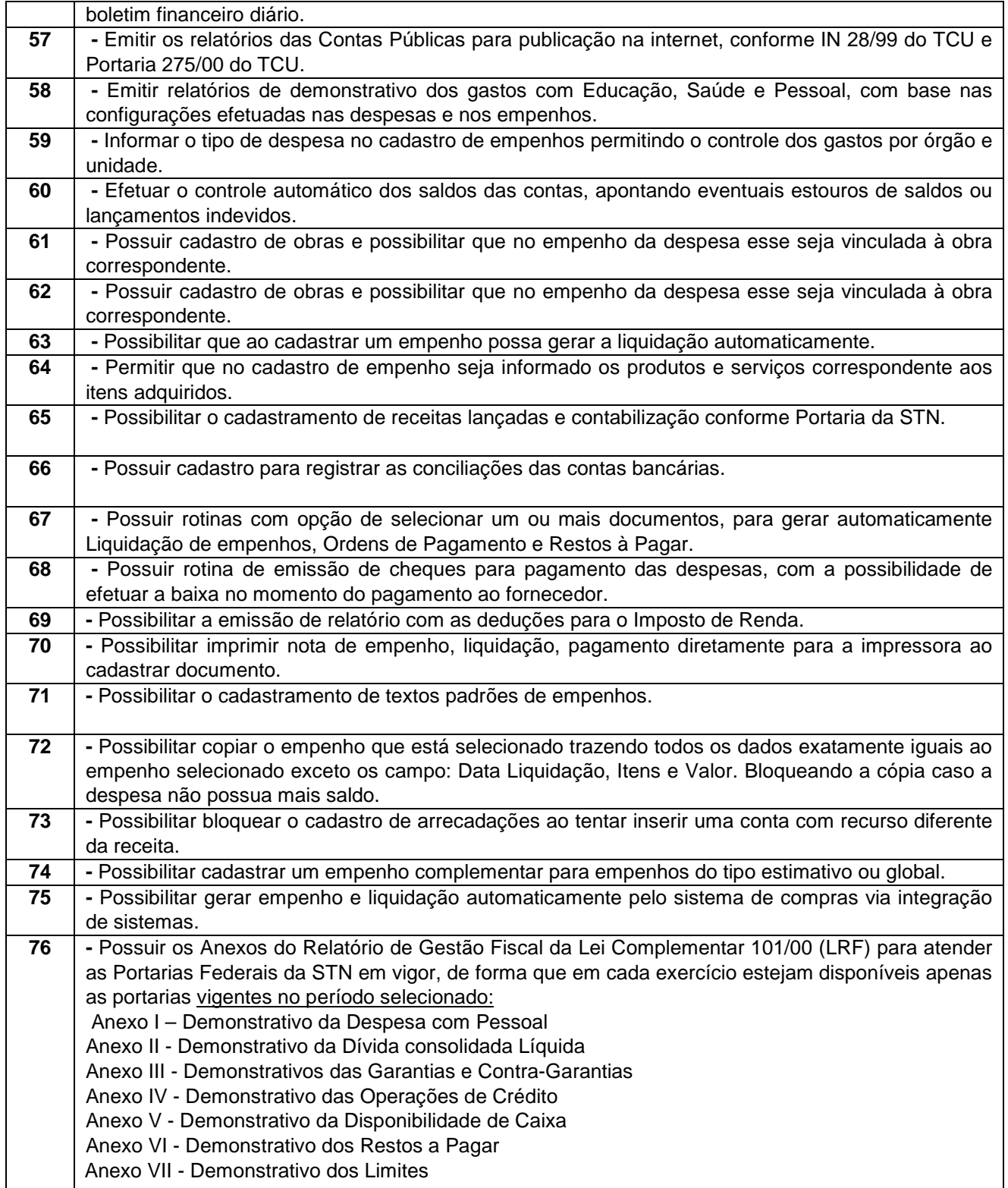

**Processo Licitatório Nr. 135/2016 - Pregão Prresencial Nr. 108/2016 ======================================================================** 

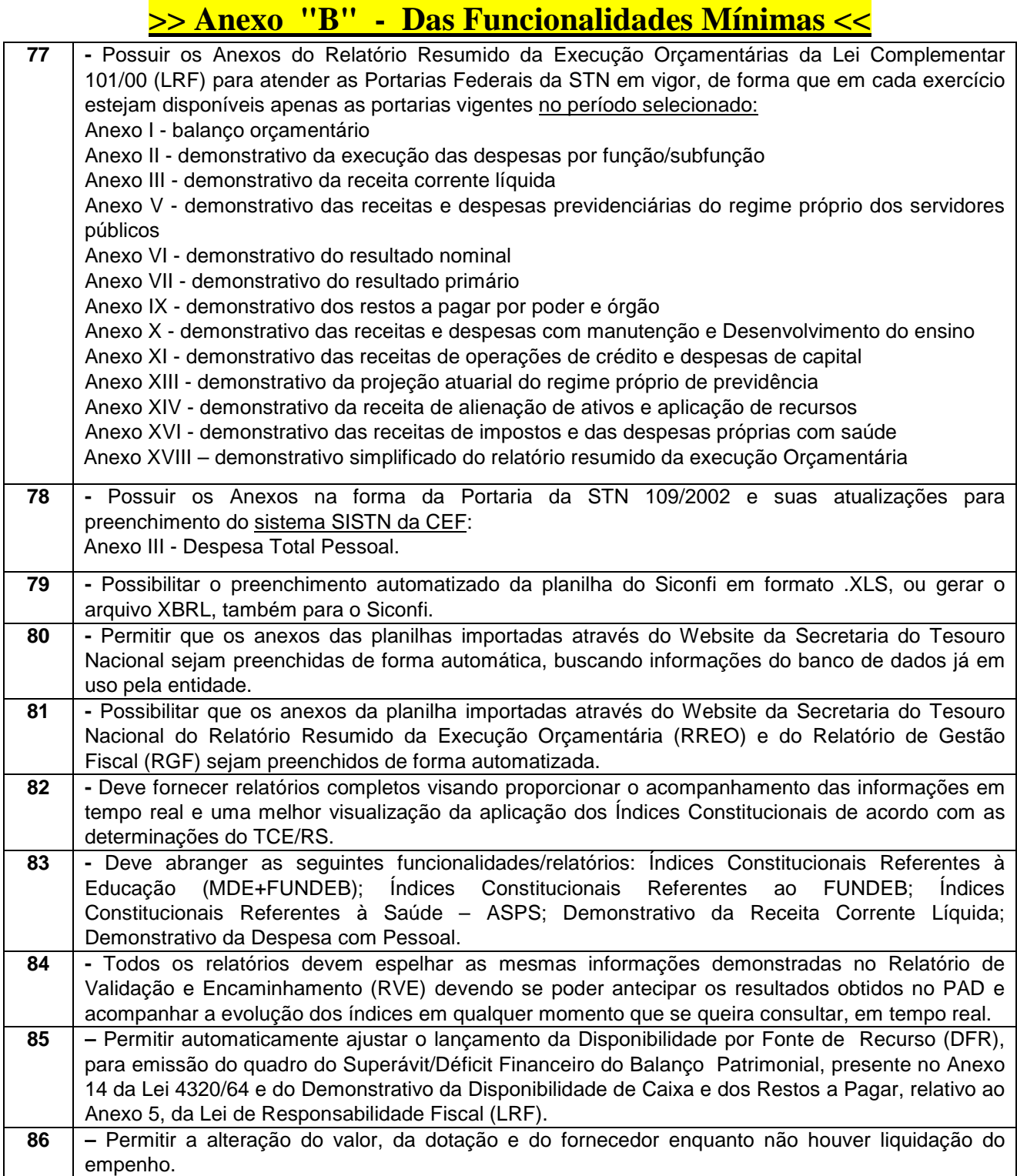

### **Funcionalidades para o sistema de Planejamento e Controle do Orçamento Aplicável a todo sistema de forma geral:**

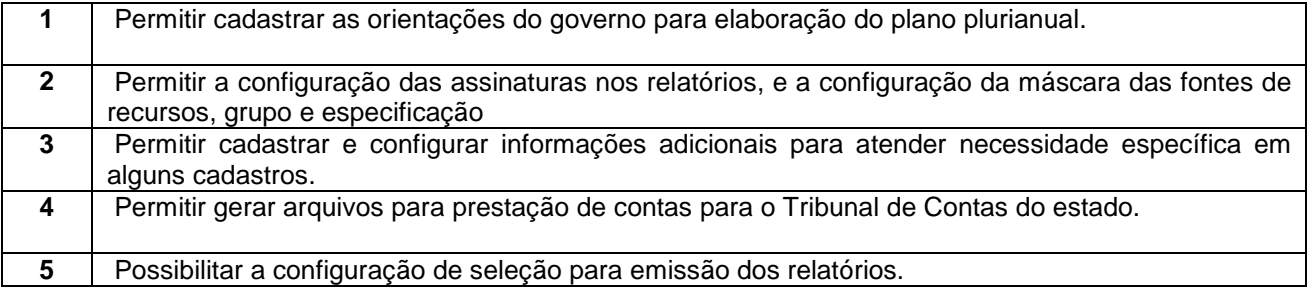

**======================================================================** 

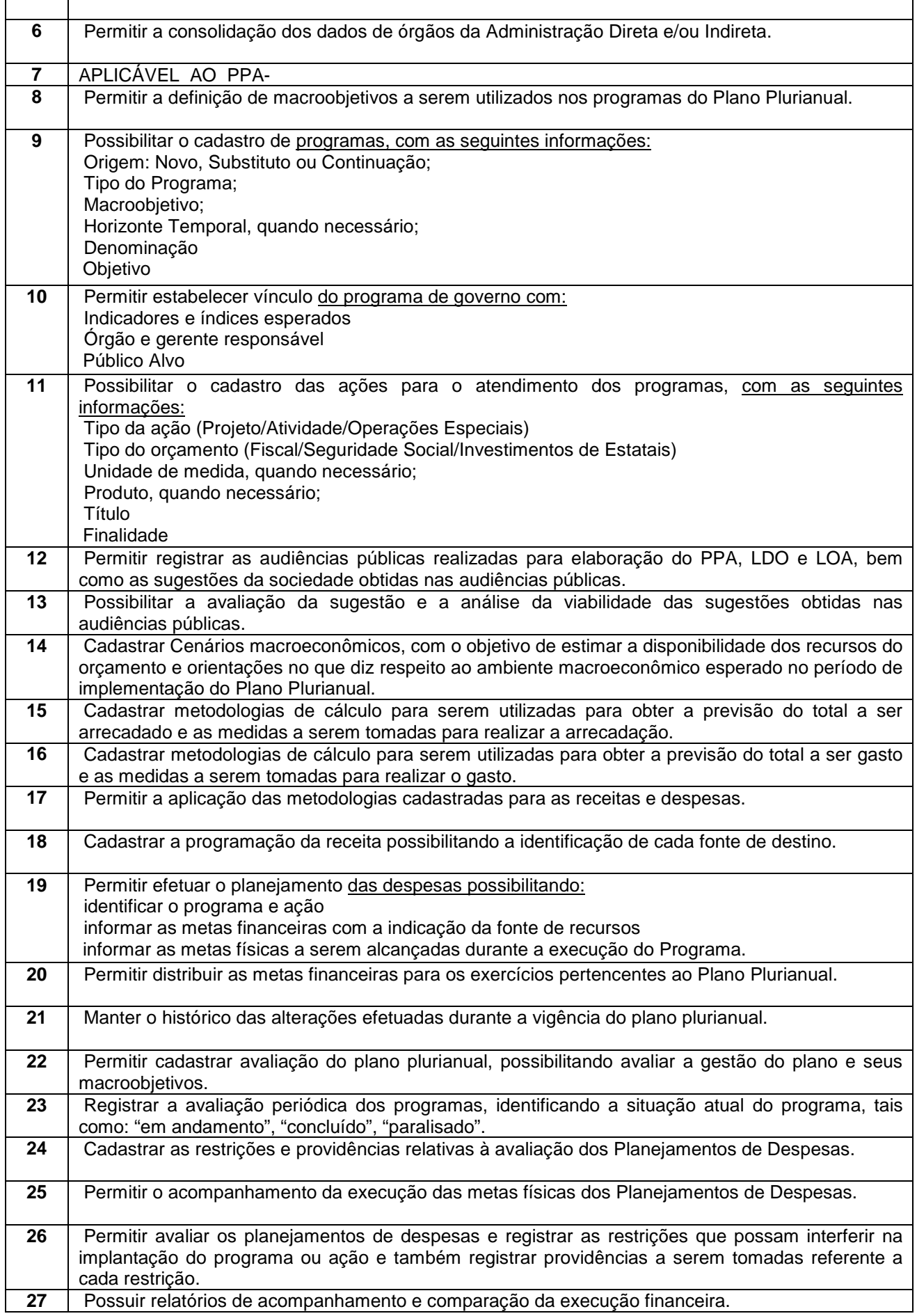

#### **======================================================================**

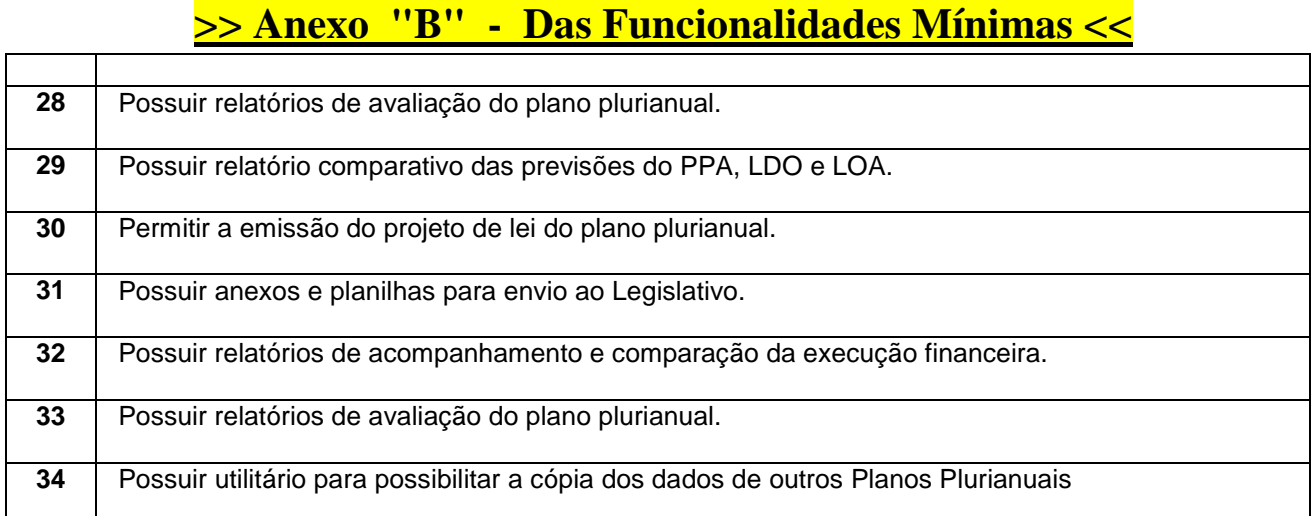

### **Aplicável à LDO – Lei de Diretrizes Orçamentárias:**

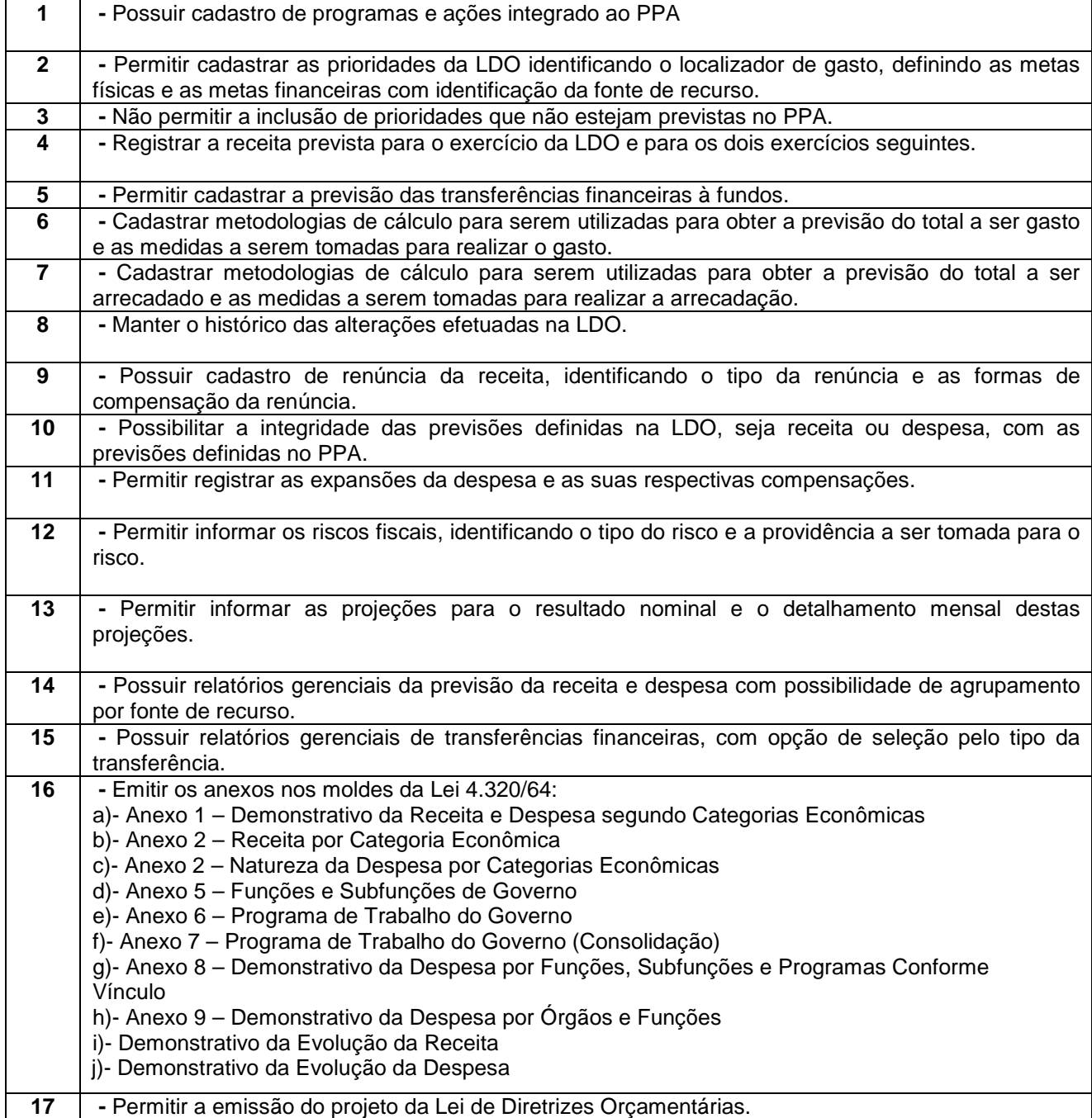

#### **======================================================================**

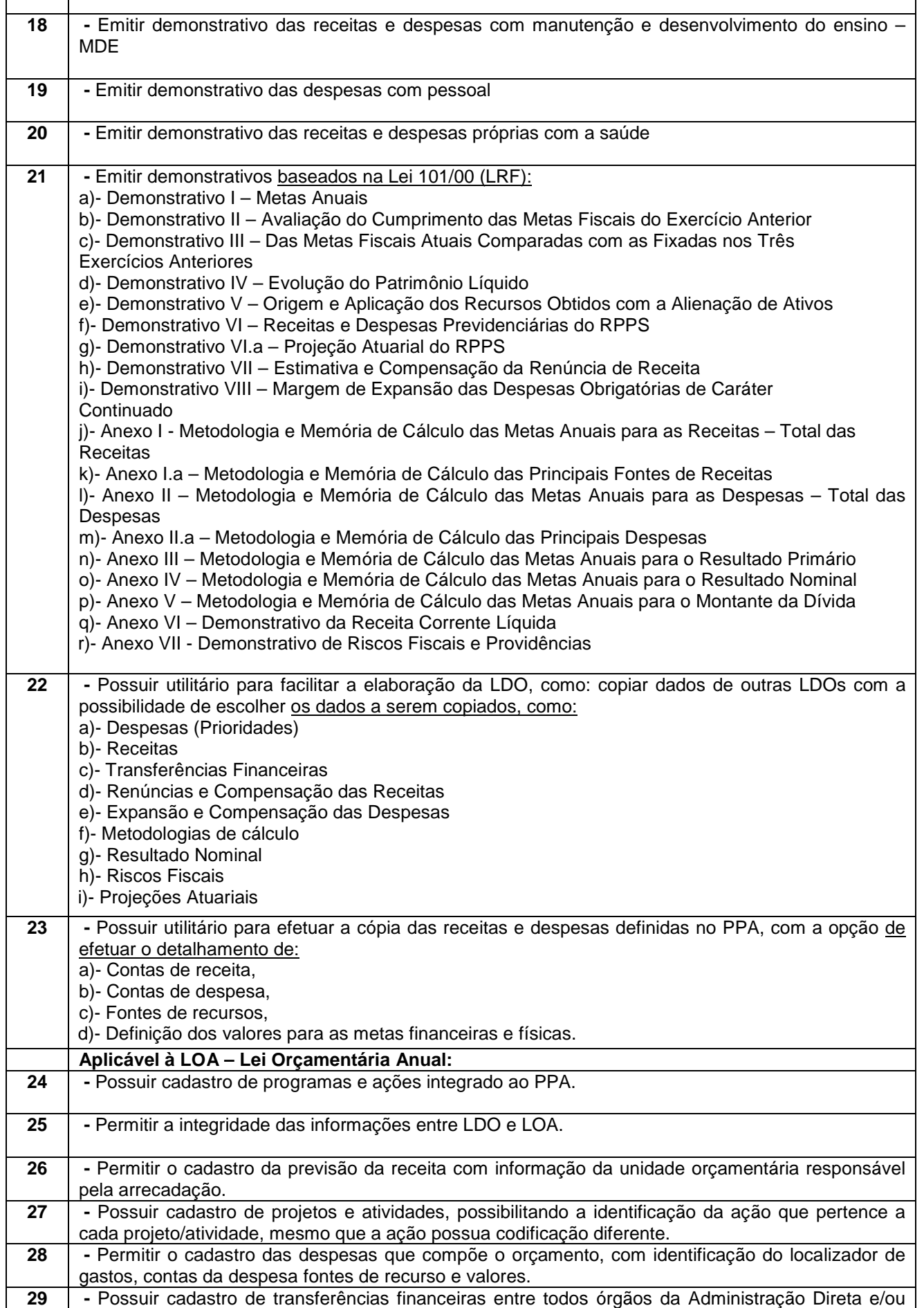

### **Processo Licitatório Nr. 135/2016 - Pregão Prresencial Nr. 108/2016 ======================================================================**

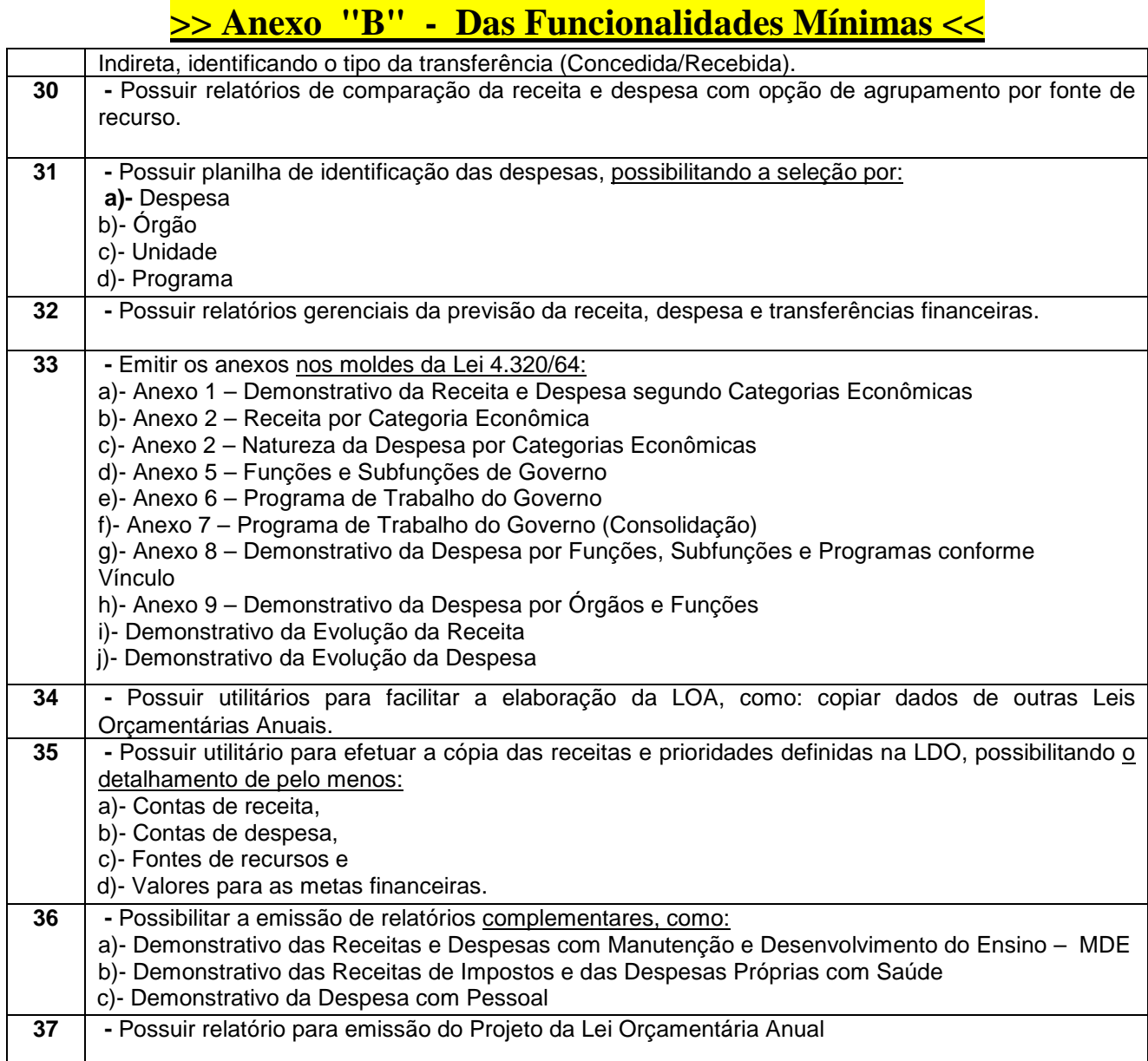

### Funcionalidades para o sistema de Licitações, Compras e Contratos:

.

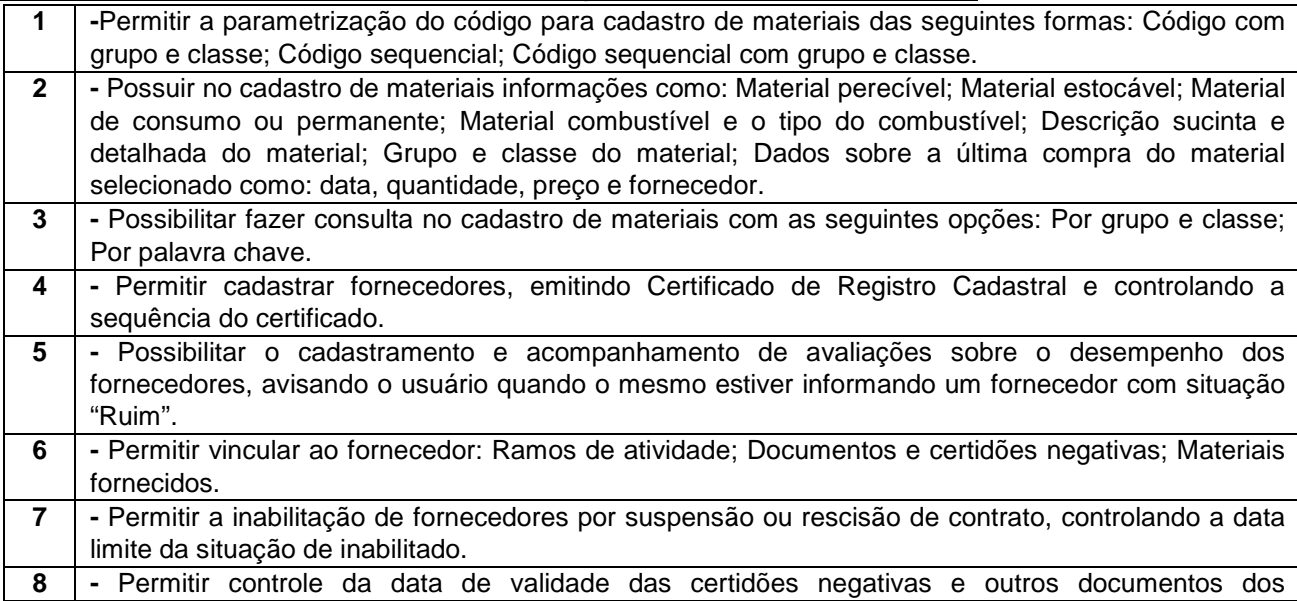

**======================================================================** 

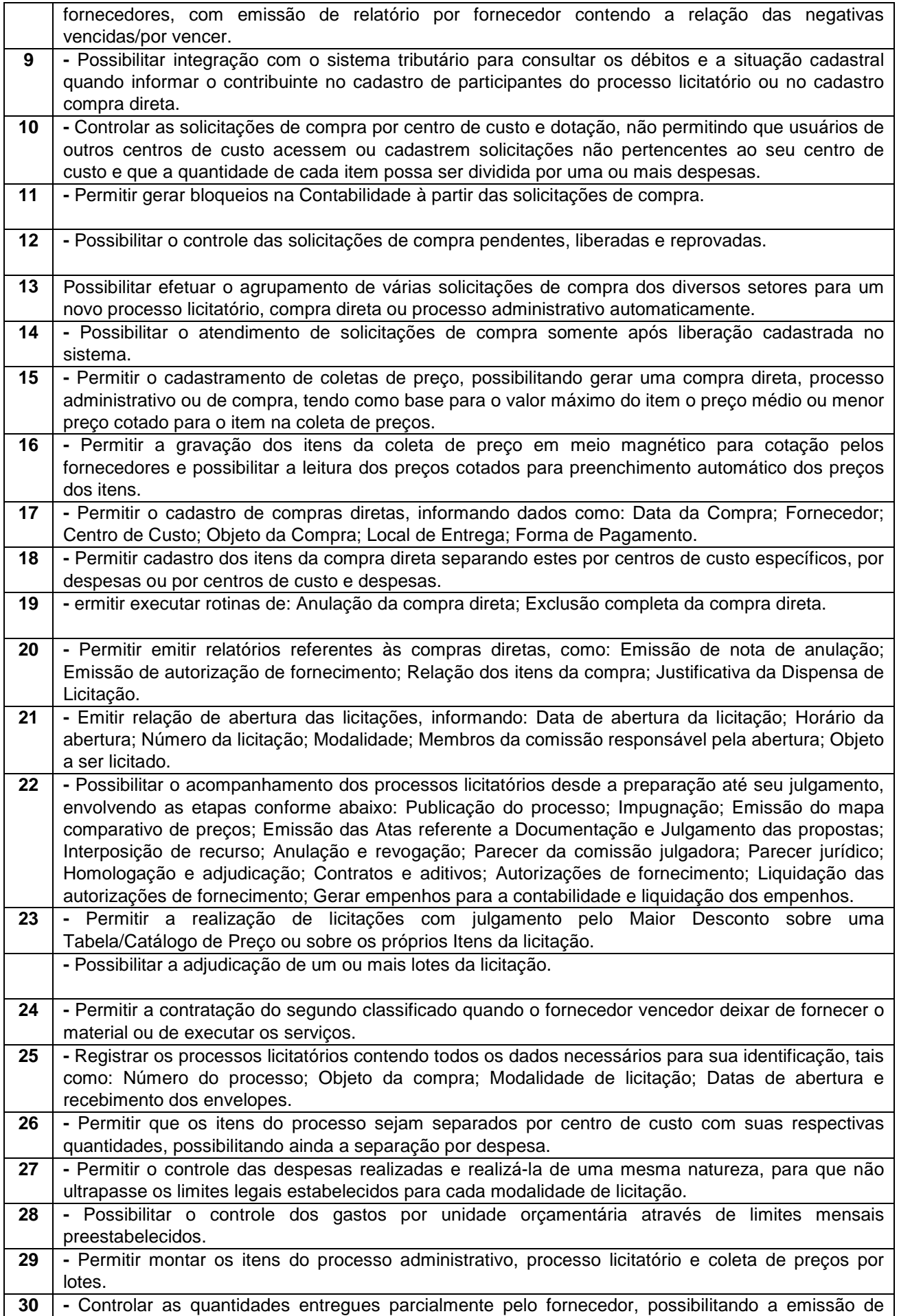

**======================================================================** 

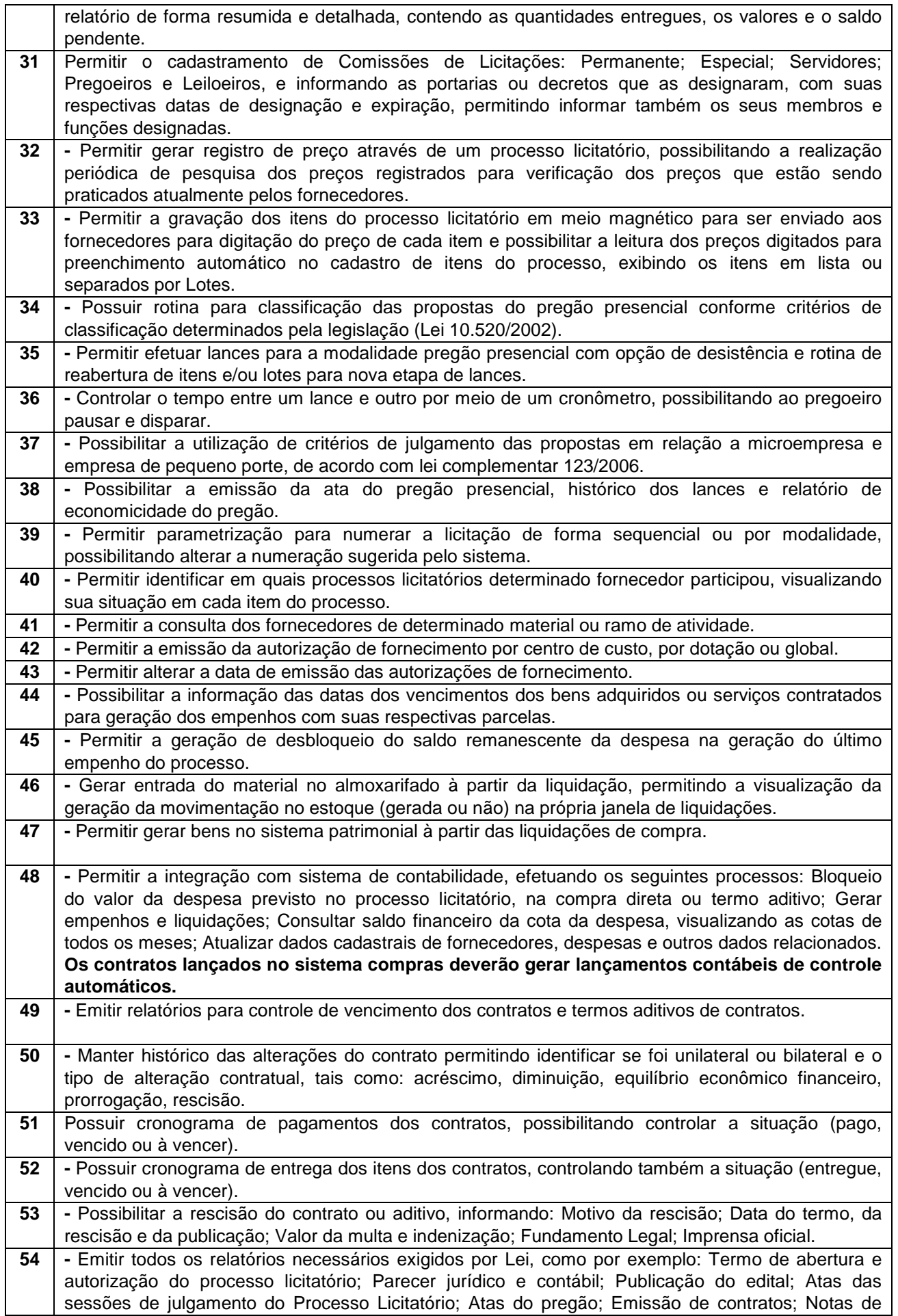

#### **======================================================================**

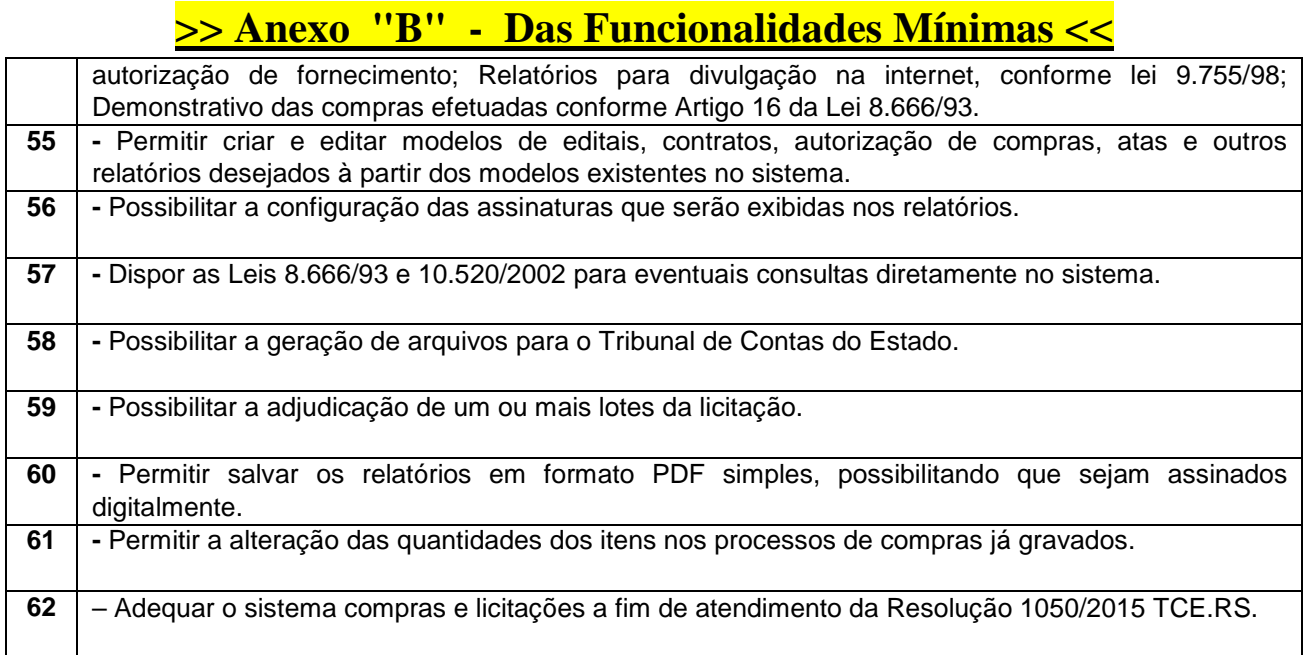

### Funcionalidades para o sistema de Atendimento ao Portal da Lei da **Transparência**

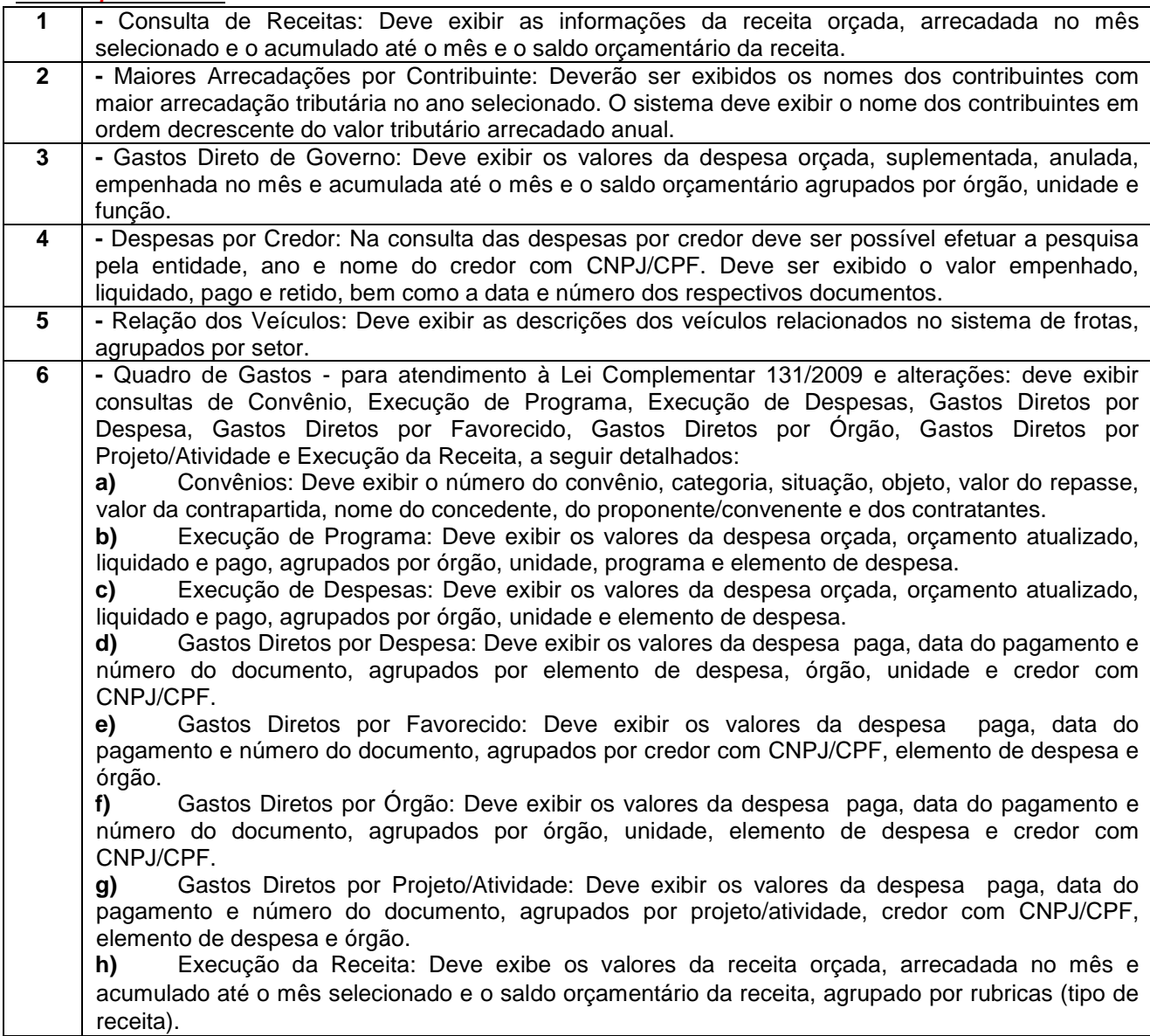

**======================================================================** 

# **>> Anexo "B" - Das Funcionalidades Mínimas <<**

![](_page_12_Picture_245.jpeg)

### Funcionalidades para o sistema de Folha de Pagamento

![](_page_12_Picture_246.jpeg)

**======================================================================** 

![](_page_13_Picture_249.jpeg)

**======================================================================** 

![](_page_14_Picture_241.jpeg)

**======================================================================** 

![](_page_15_Picture_261.jpeg)

**======================================================================** 

![](_page_16_Picture_249.jpeg)

**======================================================================** 

# **>> Anexo "B" - Das Funcionalidades Mínimas <<**

![](_page_17_Picture_202.jpeg)

### Funcionalidades para o sistema de Tesouraria

![](_page_17_Picture_203.jpeg)

**======================================================================** 

![](_page_18_Picture_218.jpeg)

# **Funcionalidades para o sistema de Tributos e Receitas Municipais**

![](_page_18_Picture_219.jpeg)

**======================================================================** 

![](_page_19_Picture_238.jpeg)

**======================================================================** 

![](_page_20_Picture_248.jpeg)

#### **======================================================================**

![](_page_21_Picture_257.jpeg)

**======================================================================** 

![](_page_22_Picture_251.jpeg)

**======================================================================** 

## **>> Anexo "B" - Das Funcionalidades Mínimas <<**

![](_page_23_Picture_249.jpeg)

## **Funcionalidades para o sistema de Controle de Patrimônio**

![](_page_23_Picture_250.jpeg)

**======================================================================** 

## **>> Anexo "B" - Das Funcionalidades Mínimas <<**

![](_page_24_Picture_251.jpeg)

### **Funcionalidades para o sistema de Controle de Frotas**

![](_page_24_Picture_252.jpeg)

**======================================================================** 

![](_page_25_Picture_251.jpeg)

#### **======================================================================**

# **>> Anexo "B" - Das Funcionalidades Mínimas <<**

![](_page_26_Picture_203.jpeg)

### **Funcionalidades para o sistema de Controle de Almoxarifado/Estoque**

![](_page_26_Picture_204.jpeg)

**======================================================================** 

### **>> Anexo "B" - Das Funcionalidades Mínimas <<**

![](_page_27_Picture_144.jpeg)

Tenente Portela, Agosto de 2016

\_\_\_\_\_\_\_\_\_\_\_\_\_\_\_\_\_\_\_\_\_\_\_\_\_\_\_\_\_\_\_\_\_\_\_\_\_\_\_\_\_\_\_ \_\_\_\_\_\_\_\_\_\_\_\_\_\_\_\_\_\_\_\_\_\_\_\_\_\_\_\_\_\_\_\_\_\_\_\_\_\_\_\_\_ >> Depto de Inmformática >> Secretaria Municipal de Administração

>> Prefeito Municipal <<

\_\_\_\_\_\_\_\_\_\_\_\_\_\_\_\_\_\_\_\_\_\_\_\_\_\_\_\_\_\_\_\_\_\_\_\_\_\_\_\_\_